# Instruction for Poster Viewing MAR 07-13, 2022 JSPS-C2C Symposium

## Enter from the URL sent to registered email addresses.

## Click "Sign in " button.

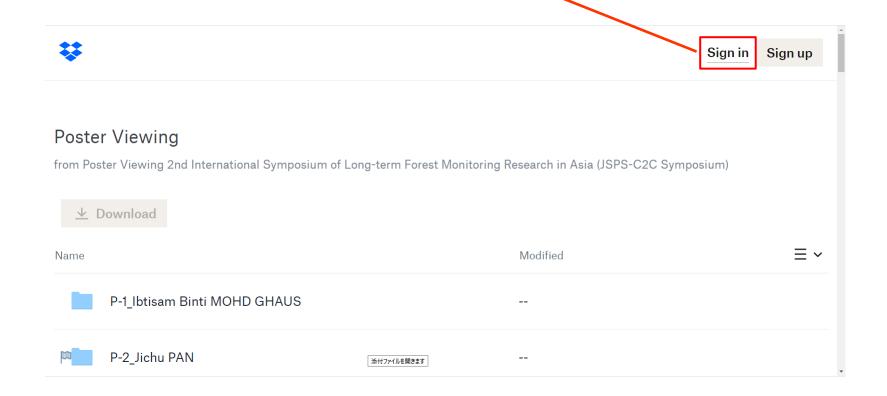

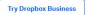

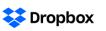

Download the app

Dropbox Passwords remembers your login credentials, so you don't have to. Try Dropbox Passwords

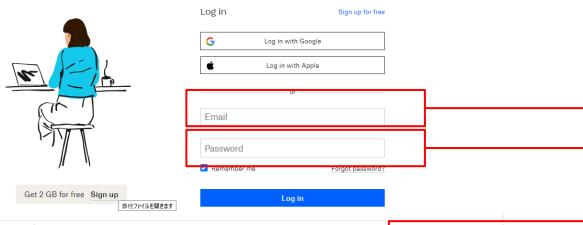

■ 国際委員会2022....docx へ

Enter your Dropbox account (email address) and password (recommended: see page #9).

If you do not have a Dropbox account, enter the mail address and password that were emailed with URL information.

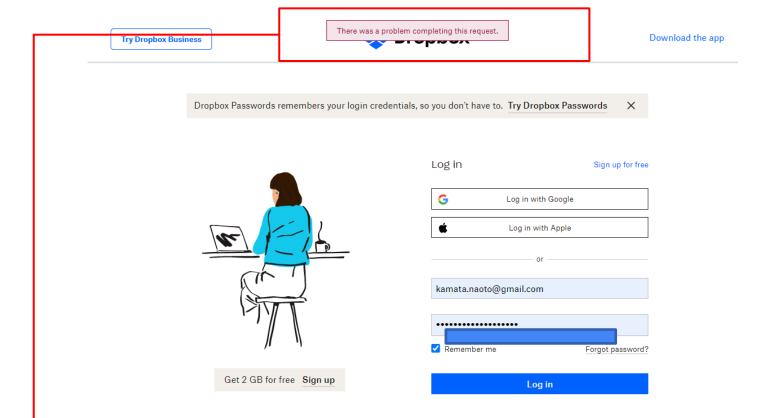

Even in a case that an error message appears, just wait for a moment, the screen will switch soon.

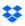

## This is the main menu. Choose a folder and Click!

#### Poster Viewing

from Poster Viewing 2nd International Symposium of Long-term Forest Monitoring Research in Asia (JSPS-C2C Symposium)

| → Download                   |          |     |
|------------------------------|----------|-----|
| Name                         | Modified | ≡ ∨ |
| P-1_Ibtisam Binti MOHD GHAUS |          |     |
| P-2_Jichu PAN                |          |     |
| P-3_Xinyang WANG             |          |     |
| P-4_Qian XIONG               |          |     |

It is not essential, but I suggest setting your Dropbox language as English (see page #14 and later), which makes communication with poster authors easier.

#### Poster Viewing > P-14\_Andreas Ade KRISTIAN

from Poster Viewing 2nd International Symposium of Long-term Forest Monitoring Research in Asia (JSPS-C2C Symposium)

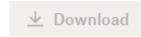

| Name                                                                                                    |                                               | Modified            |
|----------------------------------------------------------------------------------------------------|-----------------------------------------------|---------------------|
|                                                                                                    | P-14_Poster_UTokyo_KristianAndreasAde.pdf     | 2022-03-03 10:05 am |
| School of School Section 18 (School Section 18 (Sch | P-14_Video_UTokyo_KristianAndreasAde_Ver2.mp4 | 2022-03-04 9:07 am  |

Click poster file (PDF) or video file (MP4)!

### How to leave a comment

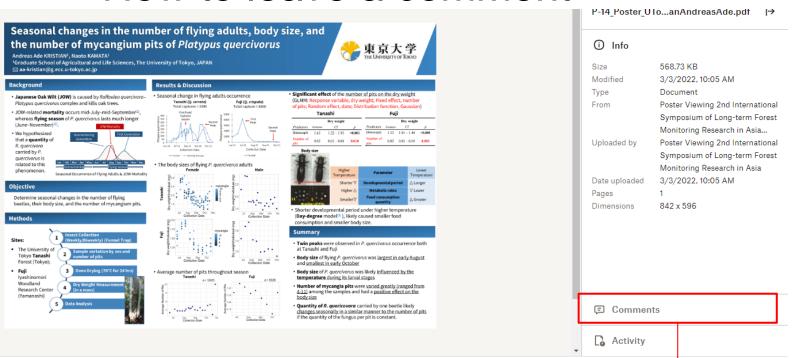

Click here to leave comments or questions.

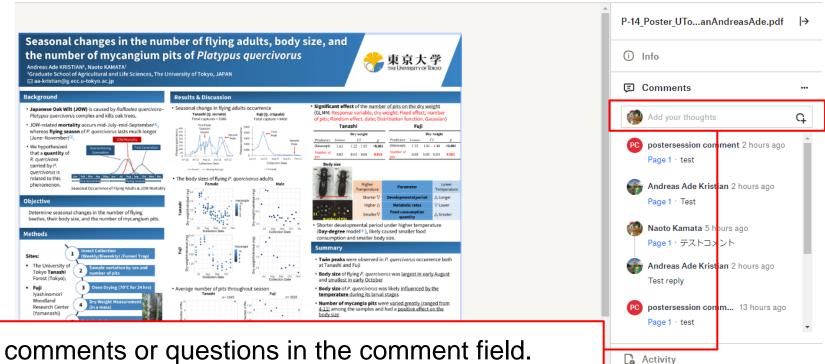

Type your comments or questions in the comment field.

A reason why we recommend using your personal account of Dropbox (see page #4):

If you enter the site by using your Dropbox account, your name (ex. "Naoto Kamata" as shown in this slide) will be shown when you leave a comment. But "postersession comment" will be shown when you use a common account sent via email. When you leave comments using the common account, please type your name after each comment. If not, no body can recognize the commentator.

## How to reply to each comment

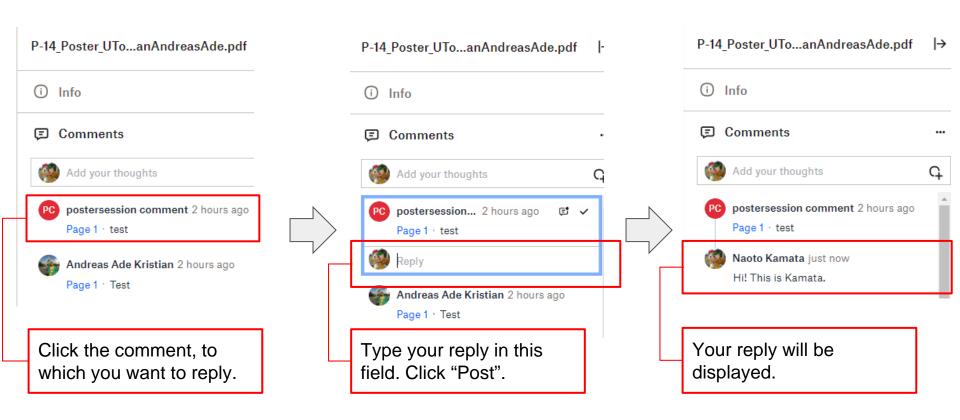

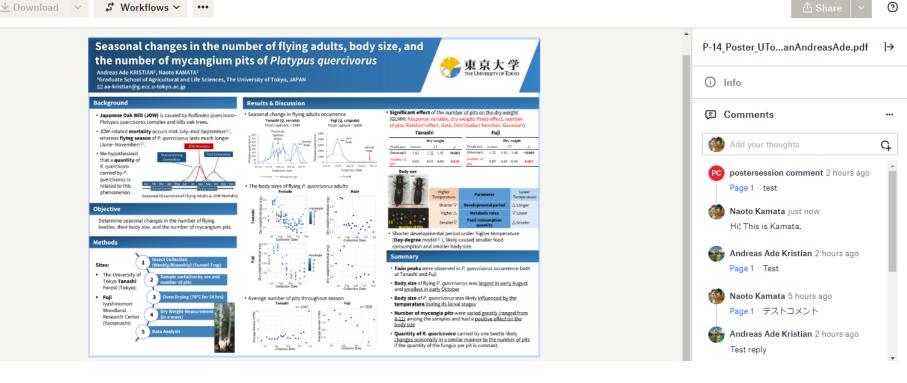

Click here to leave from this poster.

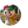

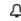

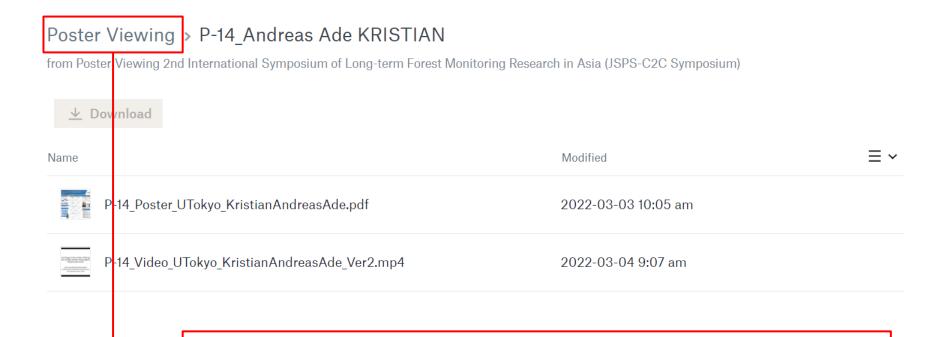

Click here to go back to the main menu (parent folder).

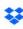

## This is the main menu. Choose a folder and Click!

#### Poster Viewing

from Poster Viewing 2nd International Symposium of Long-term Forest Monitoring Research in Asia (JSPS-C2C Symposium)

| <u> </u> Download            |          |     |
|------------------------------|----------|-----|
| Name                         | Modified | ≡ ∨ |
| P-1_Ibtisam Binti MOHD GHAUS |          |     |
| P-2_Jichu PAN                |          |     |
| P-3_Xinyang WANG             |          |     |
| P-4_Qian XIONG               |          |     |
| P-5_Zhao YANG                |          |     |
|                              |          |     |

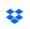

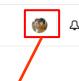

#### Poster Viewing

from Poster Viewing 2nd International Symposium of Long-term Forest Monitoring Research in Asia (JSPS-C2C Symposium)

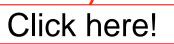

≡ ~

| $\overline{}$ | Download |  |
|---------------|----------|--|
|               |          |  |

Name

| P-1_Ibtisam Binti MOHD GHAUS |  |
|------------------------------|--|
| P-2_Jichu PAN                |  |
| P-3_Xinyang WANG             |  |
| P-4_Qian XIONG               |  |
| P-5_Zhao YANG                |  |

Modified

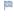

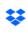

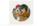

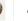

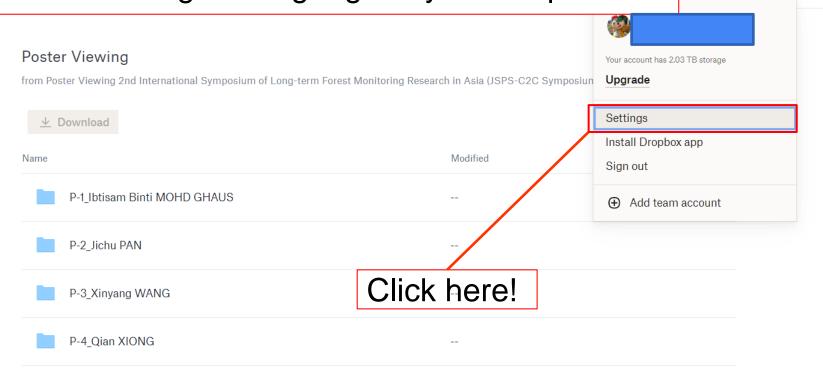

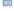

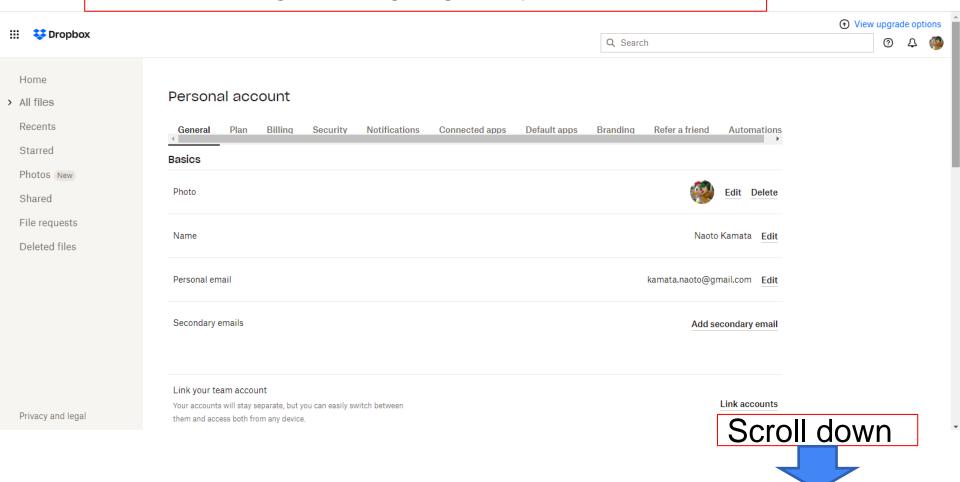

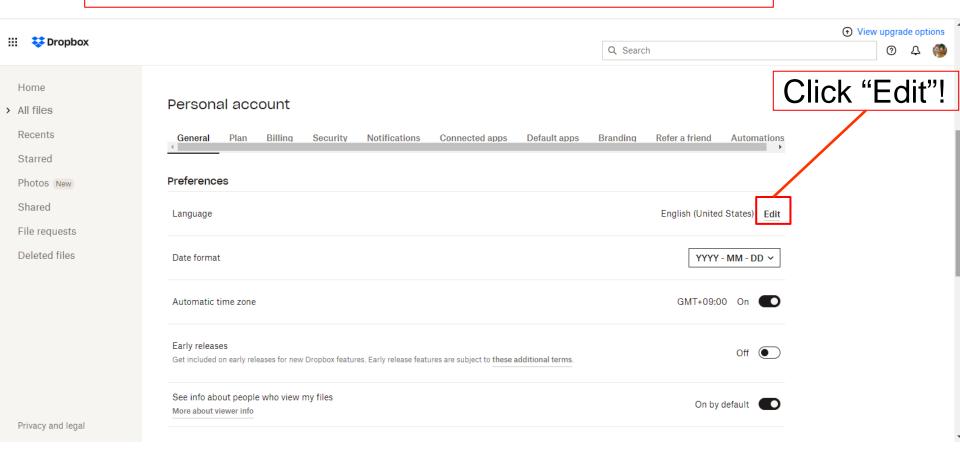

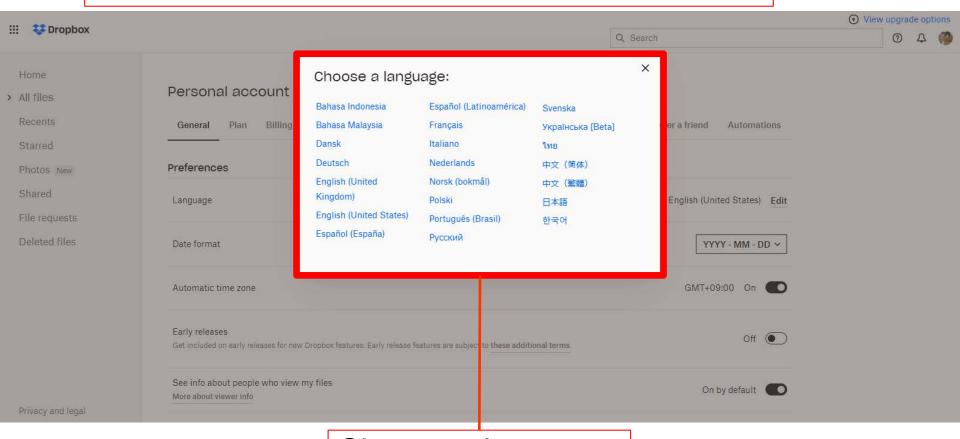

Choose a language